# **JMDB Crack [Mac/Win] [April-2022]**

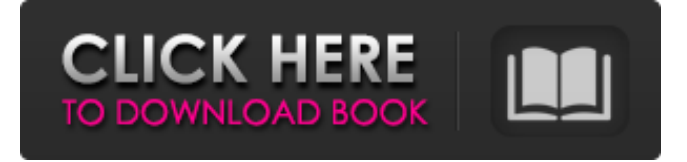

## **JMDB Crack+ Product Key Full Free 2022**

================= 1. jMDB allows you to view IMDB information for the selected movie. 2. For each movie in the list, jMDB will display up to 4 lines containing movie information 3. For each line, the title and the IMDB rating will be displayed 4. The IMDB link to the movie page will be automatically displayed. 5. jMDB can also be used as a filter to display movies you want to watch. 6. Once the list of movies is displayed, you can select a movie to get more information. 7. jMDB has a very simple interface, no registration required ===================================== jMDB has to be started from the command line, so if you want to start jMDB the first time, you should start it from the command line: jMDB is started as follows: C:>jMDB Example output: jMDB Starting... IMDb information for: Enemy Territory Summary: ============= Current IMDb Rating: 7.5 IMDb Number of Ratings: 7 Average IMDb Rating: 5.7 Release Date: 1996 Release Year: 1996 View Details: ============= Movie Title: Enemy Territory IMDB Number: 7414 IMDB Rating: 7.5 IMDB Link: Director: Peter Jackson ===================================== You can stop jMDB by pressing CTRL+C, or use the following command line: jMDB -quit ===================================== You can change the main IMDB page url (default: To do this, change the file: jmDB/src/main/resources/domain.properties The file may be located in the /src/main/resources/ directory. ===================================== Usage examples: ================== A simple program that reads in a list of movies from a file (for example Movies.txt) and displays the information in jMDB. The use of the wildcard operator is necessary to specify the path of the file containing the movie information. You can use the -v command line option (verbose) to display all output to the console: C:>java -classpath /path/

## **JMDB Crack Free Download**

- Display Ratings of selected movie on IMDB site. - Automatic display the movie title in IMDB site. - Automatic display of the release year,director, writer and actors. - jMDB is a Java movie db base application. - Java required: 1.7 I have a movie that is not listed on imdb.com. When I use jMDB to open the link to imdb for that movie it works just fine. However when I try to play a movie off my HDD or a DVD the jMDB pops up, but when I click a link to open the movie on imdb, it never works. Does anyone know why this is happening? Thanks! A: Have a look at the list of supported movies in the accepted answer to this question: Why does IMDB not show my movies? Q: What does "double that" mean? I didn't see the meaning of double that in the sentence. A: Oddly enough, this is often called "double-dipping" in the US, and various other names in other English speaking countries. "I didn't see the meaning of double that in the sentence." This is a reference to how, when you buy two items at a store, you sometimes pay double, sometimes \$1 more, or something in between. This work was supported in part by grants GM44340 and GM35559 from the NIH. [^1]: Correspondence to Michael K. Rosen: Mitchell, Mississauga, Ontario , Canada Established in 1968, CEL has grown to be one of Canada's leading builders of commercial freezers and refrigeration equipment, as well as more value-added programs including a North American based repair network, and a highly specialized distribution and service network within Canada and internationally. At CEL we are proud to be a company that's focused on technology, innovation, and quality. We are dedicated to providing the latest in commercial refrigeration for improved performance and operating efficiency and value to our customers. We recognise the need to work closely with customers to ensure they receive the best service, the best products, and the most economical solutions. CEL therefore provides a wide range of services from our many field offices across 6a5afdab4c

### **JMDB Crack+**

-------------- jMDB is a simple and easy-to-use Java based application that enables you to view IMDB information for the selected movie. With the help of jMDB you have the possibility to automatically display details such as IMDB rating, director and release year. Note: Detailed instructions on usage can be found in the ReadMe file.Analysis of mutations in the p16 tumor suppressor gene in human esophageal carcinomas. The tumor suppressor gene p16 encodes a cell cycle inhibitor that is believed to be involved in maintaining normal proliferative regulation of the cell. Since loss of heterozygosity for the p16 gene has been observed at high frequency in a variety of human tumors, this suggests a role for p16 in the pathogenesis of certain human tumors. We have examined allelic loss of the p16 gene in human esophageal adenocarcinomas using a modified Southern blotting technique. The results show that allelic loss occurs in 30% of the esophageal adenocarcinomas. The loss of the p16 gene was not correlated with the loss of any other common tumor suppressor genes in these tumors, but was highly correlated with the loss of HLA class I. We also examined genomic DNA for mutations in the p16 gene in esophageal tumors. Restriction fragment length polymorphism analysis of PCR-amplified p16 exons was performed using restriction endonuclease MspI and HinfI in esophageal tumors that were homozygously mutant for p16. We detected no mutations in the coding exons of the p16 gene. In addition, sequence analysis of the entire coding region of the p16 gene in 27 esophageal tumors revealed no mutations. These results suggest that mutations are not common in the coding region of the p16 gene in esophageal tumors and suggest that p16 mutation may not be a major factor in the pathogenesis of esophageal adenocarcinoma.The Official Anthem of the Three Rivers The Official Anthem of the Three Rivers is a threestory steel roller coaster located in Kings Island, a season pass holder is required to ride this attraction. The ride is named for the three rivers of New Madrid, the three rivers that run through the park. Riders drop down into a large cavern at the top of the drop and go through curves and hills before reaching the top of a 360-degree turnaround.

#### **What's New in the JMDB?**

jMDB is an open source project, released under the Eclipse Public License, which provides a very simple and easy to use client for accessing the IMDB website. It supports Internet Explorer and Mozilla Firefox. It can be used to open up several URLs at once by pressing the "Add URL" button. Each URL can be saved and opened later (this feature is not available for Internet Explorer). The project contains several Java web services that can be used to access the IMDB database. For detailed information, please visit the following link: [ ] How to Get Started: You need to install Internet Explorer and the.net framework. Then, extract the jmdb.zip archive to a convenient location. Launch jMDB by double clicking on jmdb.exe It will open your browser to the IMDB website. Once your there, click on the "Home" icon. In the bottom right corner of the home screen, click on the "Add URL" button. A dialog will appear where you can enter an Internet browser URL such as [ You can also click the "Browse..." button to pick your own IMDB URL. Once you have entered the URL, click the "Add URL" button again. Now a list of all the URLs you have entered will be shown.

You can now press the "Add URL" button again to add more URLs to the list. Go to Internet Explorer and press the "Back" button to view the list. Select a URL from the list and press the "Add URL" button. This will open your browser to the IMDB website. You are now ready to enjoy viewing the IMDB database. Known Bugs: There is no automated release process for jMDB. So, it is possible that some bug occurs once in a while. If this is the case, please provide as much information as possible so that I can locate and fix the issue. Please let me know about any bug you find. The Story of Paul Baka - vaun ====== cargo8 I don't know what to make of this. The total sum of negativity in just a few hours.

## **System Requirements For JMDB:**

RAM: Minimum 4 GB (4 GB is the recommended minimum) CPU: Dual Core CPU HDD: 15 GB GPU: GTX 780 (or higher) OS: Windows 10 64 bit 1. Origin Game Client Download: \*Note, the installer does not have an option to change the region of the game client to English. 2. ExHacks \*Note, the installer does not have an option to change the region of the game client to English.

<https://thingstosale.com/advert/zenroom-crack-free-download-for-windows/>

<https://www.yatrdu.org/advert/portable-efficient-address-book-1-35-with-full-keygen/>

[https://workschool.ru/upload/files/2022/06/HbgmfvDCKvUzxO2nXBmW\\_08\\_2889c858e4e3441b895f60d4e8e04681\\_f](https://workschool.ru/upload/files/2022/06/HbgmfvDCKvUzxO2nXBmW_08_2889c858e4e3441b895f60d4e8e04681_file.pdf) [ile.pdf](https://workschool.ru/upload/files/2022/06/HbgmfvDCKvUzxO2nXBmW_08_2889c858e4e3441b895f60d4e8e04681_file.pdf)

[https://triberhub.com/upload/files/2022/06/F3JJlqaCfkAY8gEZD3gW\\_08\\_55111221f3850dd9b91d7a5171e042f5\\_file.](https://triberhub.com/upload/files/2022/06/F3JJlqaCfkAY8gEZD3gW_08_55111221f3850dd9b91d7a5171e042f5_file.pdf) [pdf](https://triberhub.com/upload/files/2022/06/F3JJlqaCfkAY8gEZD3gW_08_55111221f3850dd9b91d7a5171e042f5_file.pdf)

https://talkotive.com/upload/files/2022/06/txbT1Rhjs3Ohkpv9cCna\_08\_01d6266f28f6482b98fc71731210d29d\_file.pdf <https://ueriker-skr.ch/advert/focalblade-crack-free-x64-latest-2022/>

<https://bodhirajabs.com/drop-down-menu-crack-for-windows/>

<http://mir-ok.ru/extended-treeview-crack-full-version-download-for-windows/>

[http://www.eztkerested.hu/upload/files/2022/06/SWp25XxJAW1vcaKDFCZ1\\_08\\_198c08a592a36637d666c06322a39f](http://www.eztkerested.hu/upload/files/2022/06/SWp25XxJAW1vcaKDFCZ1_08_198c08a592a36637d666c06322a39f66_file.pdf) [66\\_file.pdf](http://www.eztkerested.hu/upload/files/2022/06/SWp25XxJAW1vcaKDFCZ1_08_198c08a592a36637d666c06322a39f66_file.pdf)

<https://wakelet.com/wake/m2evaE7JdgulbE7pkg95V>